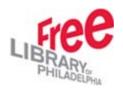

## Medieval Manuscripts Digitization Flowchart Web Team Scan Team Medievalist Cataloger Select images to be scanned Describe manuscript in Scan Images Worksheet Add subjects for images to Worksheet Capture image Create DSr Images adjusted Images on CD metadata on record for worksheet for web sent to WEB manuscript Create bib records for manuscript Image subjects entered into DSr Image DSr records metadata queried into entered into . Web database DSr